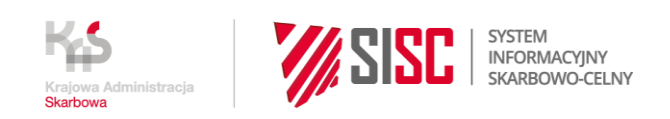

# **Pytania i odpowiedzi**

**Webinarium Departamentu Ceł Ministerstwa Finansów na temat funkcjonowania i planowanych zmian w systemach celnych w perspektywie do 2023 roku**

**15.02.2022 r., MS Teams**

**Plany informatyczne w obszarze odpraw celnych**

1. **Proszę o informacje czy KOMUNIKATOR+ dotyczy także AIS E-commerce i zgłoszeń H7, czy tylko H1?**

Informacje w tym zakresie zawiera [Procedura awaryjna z wykorzystaniem aplikacji](https://puesc.gov.pl/documents/20123/605252736/Procedura+awaryjna+z+wykorzystaniem+aplikacji+KOMUNIKATOR%2B+w+przypadkach....pdf/cc1123c5-97bd-85c5-f89d-6ad619a85ad0?t=1641813876946)  [KOMUNIKATOR + w przypadkach niedostępności systemów AIS/IMPORT,](https://puesc.gov.pl/documents/20123/605252736/Procedura+awaryjna+z+wykorzystaniem+aplikacji+KOMUNIKATOR%2B+w+przypadkach....pdf/cc1123c5-97bd-85c5-f89d-6ad619a85ad0?t=1641813876946)  [AES/ECS2 oraz NCTS2](https://puesc.gov.pl/documents/20123/605252736/Procedura+awaryjna+z+wykorzystaniem+aplikacji+KOMUNIKATOR%2B+w+przypadkach....pdf/cc1123c5-97bd-85c5-f89d-6ad619a85ad0?t=1641813876946) opublikowana na PUESC w sekcji Usługi sieciowe w zakładkach dedykowanych systemom AES, AIS i NCTS2. Zgłoszenia H7 nie są objęte systemem KOMUNIKATOR+.

2. **Czy KOMUNIKATOR+ też będzie kiedyś obsługiwał system EMCS w procedurze awaryjnej?**

Na obecnym etapie Departament Ceł nie ma takich planów.

3. **Co do Komunikatora w EMCS to jest dobre pytanie - tylko czy za to odpowiada DC? To samo dotyczy SENT.**

Na obecnym etapie Departament Ceł nie ma takich planów.

4. **Bardzo proszę o szczegółowe wytyczne, jak prawidłowo powinna wyglądać procedura zabezpieczania lub zapłaty należności celno-podatkowych w przypadku korzystania z KOMUNIKATOR+ w przypadku zgłoszeń standardowych oraz PWD: zwolnienie towaru do procedury następuje po dopełnieniu przez podmiot wszystkich formalności związanych z zapłatą lub zabezpieczeniem należności celno-podatkowych, wynikających z danego zgłoszenia celnego.**

Plik xml powinien zawierać wszystkie dane zgłoszenia, w tym dane zabezpieczenia. Towar zwalniany jest do procedury po zweryfikowaniu przez organ celny prawidłowości złożenia zabezpieczenia. W przypadku wskazania zabezpieczenia generalnego obciążenie jego salda w systemie OSOZ2 w procedurze dopuszczenia do obrotu następuje poprzez system ZEFIR2.

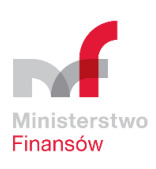

W przypadku stosowania wpisu do rejestru zgłaszającego osoba upoważniona dokonuje wraz z wpisem do rejestru obciążenia salda zabezpieczenia generalnego. Osoba upoważniona zobowiązana jest do saldowania zabezpieczenia generalnego i jego bieżącej kontroli, aby kwota wynikająca z długu celnego oraz zobowiązań podatkowych (o ile takie powstają i podlegają zabezpieczeniu) była zawsze zabezpieczona. W przypadku procedury dopuszczenia do obrotu zwolnienie kwoty zabezpieczenia możliwe jest po dokonaniu zapłaty należności obciążającej saldo zabezpieczenia generalnego, ale nie wcześniej niż w dniu obciążenia rachunku bankowego dłużnika, a w przypadku procedur specjalnych po prawidłowym rozliczeniu procedury.

W przypadku wskazania w zgłoszeniu metody płatności A lub H zwolnienie towaru następuje po potwierdzeniu przez organ celny zapłaty należności z tytułu zgłoszenia celnego poprzez:

- przyjęcie gotówki,
- zarejestrowanie potwierdzenia przelewu.

## 5. **Dlaczego PCS nie działa na DCT Gdańsk? Większość portów wprowadziło automatyczne zwalnianie, a DCT nie ma. Co jest powodem?**

Z punktu widzenia obsługi zgłoszeń w OC "Terminal Kontenerowy" w Gdańsku PUCS potwierdza gotowość realizacji procesów biznesowych w portach morskich z uwzględnieniem usług świadczonych przez PCS. Natomiast pełne funkcjonowanie procesu na styku KAS-PCS-DCT uzależnione jest od uzgodnień pomiędzy PCS a DCT jako podmiotu prowadzącego magazyn czasowego składowania.

# 6. **Jeżeli dobrze rozumiem tłumaczenie systemu PCS, to nie jest potrzebna integracja z systemem PCS, jeżeli używane są komunikaty w systemach AES, NCTS. Poproszę o potwierdzenie.**

Korzystanie z automatyzacji PPCS to rekomendowana przez KAS opcja dla podmiotów, a nie obowiązek. Jeśli podmiot chce korzystać z automatyzacji obsługi w portach morskich, to komunikaty IE 515, IE507 (odpowiednie komunikaty z NCTS2) są wysyłane z aplikacji eksportera/przedstawiciela na zasadach ogólnych/dotychczasowych. PPCS dostaje komunikaty zwrotne z AES/ECS2 i na ich podstawie dopełnia formalności w systemach portowych i terminalowych. Następnie PPCS ze swojej aplikacji wysyła komunikat do AES/ECS2 IE590, co automatyzuje czynność potwierdzenia wywozu i wygenerowania IE599.

Być może w przyszłości PPCS zapewni możliwość automatycznego generowania komunikatów do AES spod ich aplikacji (podmiot po zalogowaniu do aplikacji PPCS tylko by je opatrywał swoim certyfikatem i wysyłał do KAS).

### 7. **Czy w przypadku automatycznego otrzymywania komunikatu IE590 będzie konieczne wysyłanie komunikatu IE507?**

Tak, proces z PPCS i skorzystanie z dobrodziejstw automatyzacji zakłada wysłanie przez podmiot IE507.

8. **Świadectwa pochodzenia towaru, EUR1, od kiedy będzie możliwość wystawiania ich w systemach celnych eksportowych bez konieczności wizyty w urzędzie?**

Świadectwa przewozowe EUR. 1 nie będą wystawiane w AES.

Komisja Europejska rozpoczęła prace analityczne mające na celu uruchomienie w przyszłości ogólnounijnego systemu umożliwiającego wystawianie takich świadectw elektronicznie. Nie jest znany termin jego uruchomienia, ale nie nastąpi to w najbliższym czasie.

Niezależnie od powyższego w zakresie dokumentowania pochodzenia towarów KE planuje stopniowe odchodzenie od papierowej formy świadectw pochodzenia na rzecz samodzielnego dokumentowania pochodzenia przez eksporterów (upoważniony eksporter, zarejestrowany eksporter).

Najnowsze umowy o wolnym handlu (np. z Japonią czy Zjednoczonym Królestwem) nie przewidują już dokumentowania pochodzenia w formie świadectw.

# 9. **Czy w procedurze awaryjnej w KOMUNIKATOR+ przewidziana jest możliwość zamykania procedury tranzytu NCTS2 w uproszczeniu poprzez komunikaty IE007 IE043 IE044 IE025?**

Nie ma takiej możliwości. Obsługa w KOMUNIKATOR+ dotyczy tylko wysyłania komunikatu IE015 i nie stosuje się jej do innych komunikatów wymienianych w systemie NCTS2.

# 10. **Czy przy eksporcie z wykorzystaniem KOMUNIKATOR+ trzeba do pola 44 wpisywać dodatkowe kody?**

Nie ma dodatkowych kodów dedykowanych dla KOMUNIKATOR+. Zgłoszenie wywozowe przesyłane do KOMUNIKATOR+ wypełniane jest analogicznie jak zgłoszenie przesyłane do AES/ECS2. Jeśli równolegle stosowane jest zgłoszenie na formularzu papierowym, to musi ono być odzwierciedleniem zgłoszenia w KOMUNIKATOR+.

# **Obsługa zabezpieczeń pojedynczych**

# 11. **Dodatkowo do powyższego pytania dołączam zabezpieczenie dla tranzytów dla NCTS - jak w praktyce należy złożyć zabezpieczenie?**

Przy zgłaszaniu towarów do procedury tranzytu unijnego/ wspólnej procedury tranzytu istnieje możliwość skorzystania z zabezpieczenia pojedynczego lub zabezpieczenia generalnego.

Zabezpieczenie pojedyncze można złożyć w formie:

- depozytu w gotówce,
- zobowiązania gwaranta (załącznik 32-01 do rozporządzenia wykonawczego do unijnego kodeksu celnego),

 zobowiązania gwaranta – zabezpieczenie pojedyncze w formie karnetów (załącznik 32-02 RW – w Polsce brak jest zarejestrowanego gwaranta, który udzielałby takiego zabezpieczenia).

W przypadku zabezpieczenia generalnego konieczne jest posiadanie pozwolenia na jego złożenie. Z uwagi na to, że pozwolenia na złożenie/ zwolnienie z obowiązku złożenia zabezpieczenia generalnego do procedury tranzytu unijnego/ wspólnej procedury tranzytu obsługiwane są w Systemie Decyzji Celnych (Customs Decisions System – CDS), wnioski o udzielenie takich pozwoleń powinny być składane za pomocą unijnego portalu dla przedsiębiorców (Trader Portal - TP). Informacje o systemie CDS oraz o dostępie do TP znajdują się na portalu [PUESC.](https://puesc.gov.pl/uslugi/pozwolenia-celne-cds)

W przypadku pozwoleń na złożenie zabezpieczenia generalnego do procedury tranzytu unijnego/ wspólnej procedury tranzytu w wysokości 100%, 50%, 30% kwoty referencyjnej konieczne jest złożenie zobowiązania gwaranta zgodnego z wzorem określonym w załączniku 32-03 RW.

Składającemu zabezpieczenie lub posiadaczowi pozwolenia na zwolnienie z obowiązku złożenia zabezpieczenia generalnego wydawane są odpowiednio poświadczenia złożenia zabezpieczenia TC31 lub poświadczenia o zwolnieniu z obowiązku złożenia zabezpieczenia TC33 z numerem zabezpieczenia GRN, którym należy posługiwać się, zgłaszając towar do procedury tranzytu w systemie NCTS2.

# 12. **Jakie zmiany nastąpią w Rozporządzeniu w sprawie złożenia zabezpieczenia w formie depozytu w gotówce? Czy dotyczyć będą wydanych już zabezpieczeń generalnych?**

Zmiana rozporządzenia Ministra Finansów i Rozwoju w sprawie sposobu złożenia zabezpieczenia w formie depozytu w gotówce przewiduje likwidację załącznika stanowiącego wzór potwierdzenia złożenia zabezpieczenia. W przypadku złożenia zabezpieczenia w formie depozytu w gotówce jako zabezpieczenia pojedynczego składającemu zabezpieczenie, zamiast druku ścisłego zarachowania – potwierdzenia złożenia zabezpieczenia, będzie wydawany numer referencyjny zabezpieczenia i kod dostępu, analogicznie jak ma to miejsce w przypadku złożenia i rejestracji zabezpieczenia generalnego.

Zmiana ta nie wpłynie na zarejestrowane zabezpieczenia generalne. Druki wydane składającym zabezpieczenie zachowają ważność do czasu ich wykorzystania. Po wejściu w życie rozporządzenia, rejestrując zabezpieczenie generalne, wpłata depozytu w gotówce definiowana będzie numerem sumy depozytowej, nie zaś nr druku jak ma to miejsce obecnie.

# 13. **Czy przewidziane jest zwolnienie ze składania zabezpieczenia, a co za tym idzie niewpisywania nr GRN w zgłoszeniu przy procedurze tranzytu z zerowymi stawkami celnymi? Na dzień dzisiejszy samo wpisanie kodu 5 (odstąpienie) nie wystarcza i nadal trzeba wpisać nr GRN.**

W przypadku wskazania w systemie NCTS2 kodu 5 rodzaju zabezpieczenia wymagane są dane: inny odnośnik do gwarancji, kwota i waluta. Pole inny odnośnik do gwarancji jest polem tekstowym, system nie waliduje sposobu wypełnienia pola, ale pole nie może być puste.

14. **Muszę złożyć wniosek o zmianę pozwolenia na złożenie zabezpieczenia w tranzycie za pośrednictwem CDS i niestety nie mogę tego zrobić. Wykonuję działania krok po kroku, tak jak jest to opisane w instrukcji i nie mogę przejść dalej, utknęłam w miejscu, gdzie potwierdziłam powiązanie z firmą. Zgłosiłam sprawę do HELP DESK i zgłoszenie nadal wisi jako otwarte. Jak mam to zrobić?**

**oraz**

15. **Wracam zatem z pytaniem, w jaki sposób mam złożyć wniosek o zmianę wysokości zabezpieczenia w tranzycie, bo PUESC blokuje mi tę możliwość, zgłoszenie wysłane do HELP DESK wisi jako otwarte.**

Z uwagi na to, że pozwolenia na złożenie/ zwolnienie z obowiązku złożenia zabezpieczenia generalnego do procedury tranzytu unijnego/ wspólnej procedury tranzytu obsługiwane są w Systemie Decyzji Celnych (Customs Decisions System – CDS), wnioski o zmianę takich pozwoleń powinny być składane za pomocą unijnego portalu dla przedsiębiorców (Trader Portal - TP). Informacje o systemie CDS oraz o dostępie do TP znajdą Państwo na portalu [PUESC.](https://puesc.gov.pl/uslugi/pozwolenia-celne-cds)

W celu prawidłowego złożenia wniosku o zmianę pozwolenia w systemie CDS należy zalogować się na swoje konto w Trader Portal. Z listy posiadanych pozwoleń widocznych po użyciu zakładki "Pozwolenia" należy wskazać te, które będą zmieniane i otworzyć jego podgląd. Następnie, aby wyświetlić formularz zmiany pozwolenia, należy nacisnąć przycisk "Wniosek o zmianę".

UWAGA: W przypadku zmiany pozwolenia nie należy wybierać i tworzyć nowego wniosku z kodem 3 – kod ten odnosi się do przedłużenia ważności pozwolenia i dotyczy pozwoleń na korzystanie z procedur specjalnych.

W polu tekstowym "Uzasadnienie wnioskowanej zmiany" należy wprowadzić informację, o jaką zmianę posiadacz pozwolenia wnioskuje, a następnie wprowadzić prawidłowe dane do pól podlegających zmianie.

Po wypełnieniu wszystkich danych należy nacisnąć przycisk "Wyślij", co spowoduje przekazanie wniosku do właściwego organu celnego.

# **Wdrożenie systemu PKWD-SINGLE WINDOW**

#### 16. **Jeszcze nie są widoczne wszystkie miejsca kontroli, tj. Magazyny Czasowego Składowania, Miejsca Uznane czy też składy celne.**

Przedsiębiorca, składając wniosek w Single Window do właściwej inspekcji granicznej o wydanie rozstrzygnięcia, od razu wskazuje proponowane przez siebie miejsce i termin kontroli. Miejsca kontroli są zesłownikowane (słownik operatorów, nabrzeży, miejsc uznanych i wyznaczonych, magazynów i powiązanych z nimi adresów e-mail). W przypadku braku na liście słownika właściwego miejsca kontroli istnieje możliwość wyboru wartości "Inne miejsce kontroli", a następnie wpisania w

polu "Opis miejsca kontroli" magazynu czasowego składowania, miejsca uznanego czy też składu celnego, w którym towar może zostać udostępniony do kontroli.

#### 17. **Od kiedy planowane jest wdrożenie TRACES do SINGLE WINDOW?**

W ramach projektu krajowego Single Window (PKWD-Single Window) planujemy wdrożenie integracji z równolegle rozwijanym przez Komisję Europejską unijnym Single Window (EU Customs Single Window-CERTEX).

EU CSW-CERTEX jest systemem budowanym przez Dyrekcję Generalną DG TAXUD, którego rolą będzie pośredniczenie w wymianie informacji na temat świadectw wydawanych przez właściwe inspekcje graniczne w systemach UE. Dzięki podłączeniu do EU CSW CERTEX, jako Krajowa Administracja Skarbowa, zyskamy możliwość szybkiego i nieinwazyjnego dla przedsiębiorców sprawdzania świadectwa wydanego w Traces ze zgłoszeniem celnym. System obsługujący zgłoszenia celne automatycznie sprawdzi, czy deklarowany przez zgłaszającego w polu 44 dokument został zatwierdzony i czy jest ważny. Zgłaszający nie będzie musiał przedkładać papierowej formy świadectwa podczas dokonywania odprawy celnej. Przyspieszy to proces obsługi zgłoszenia celnego.

W chwili obecnej realizowane są testy zgodności pomiędzy PKWD-Single Window z EU CSW CERTEX. Ich pozytywne przejście pozwoli na uruchomienie produkcyjne wspomnianych funkcjonalności w formule etapowej:

- 1) podłączenie do 1. wersji EU CSW CERTEX pozwoli na sprawdzanie dokumentów: CHED-D, CHED-PP, ODS Import/Eksport (zezwolenie na przywóz/wywóz substancji zubażających warstwę ozonową) – planowane do końca I półrocza 2022 r.,
- 2) podłączenie do 2. wersji EU CSW CERTEX pozwoli na sprawdzanie dokumentów: CHED-P, CHED-A, FLEGT, COI, FGAS – planowane w perspektywie roku 2023.

W ramach dalszego rozwoju Komisja Europejska zakłada uruchamianie połączenia systemu EU CSW-CERTEX z innymi unijnymi bazami danych, zawierającymi dokumenty wydawane przez inne organy (np. świadectwa CITES, zezwolenia na obrót towarami strategicznymi/podwójnego zastosowania, dobrami kultury czy świadectwa połowowe).

# **Wdrożenie modułu e-Decyzje w systemie SZPROT**

18. **Poproszę o harmonogram wdrożeń kolejnych wniosków/postępowań w SZPROT. Ponadto czy wraz z wdrożeniem postępowań/pozwoleń w SZPROT nie będzie możliwe składanie wniosków i prowadzenie postępowań w formie papierowej?**

Harmonogram modułu e-Decyzje przewiduje, że w pierwszej grupie wniosków planowanych do wdrożenia będą wnioski o procedury specjalne (uszlachetnianie czynne, uszlachetnianie bierne, końcowe przeznaczenie) i wniosek o pozwolenie AEO (krajowe) – wdrożenia planowane są na koniec marca 2022 roku. Co do

wniosku o pozwolenie AEO: to już od chwili wdrożenia systemu unijnego e-AEO składanie wniosków o status AEO odbywa się wyłącznie elektronicznie. Natomiast w zakresie pozostałych usług obowiązuje zasada, że uruchomienie elektronicznego formularza zastępuje możliwość obsługi w formie papierowej.

19. **Czy wraz z wdrożeniem kolejnych systemów bądź funkcjonalności wdrożonych systemów nastąpią także w zmiany w e-Kliencie i w zakresie upoważnienia w formularzu przedstawicielstwa/pełnomocnictwa (zostaną dopisane kolejne systemy, funkcjonalności), czy też w inny sposób nastąpi konieczność aktualizacji za każdym razem pełnomocnictwa (oczywiście wraz z opłatą skarbową)? Czy jednak Centralna Rejestracja (bądź SZPROT automatycznie) będzie mogła analizować zakres przedstawicielstwa i umożliwiać dostęp do systemów nowych bez dodatkowych wniosków i aktualizacji?**

Dostęp do różnych usług i systemów informatycznych uzależniony jest od posiadania odpowiedniego uprawnienia. Dlatego upoważnienia powinny zawierać informację, do jakiej usługi czy systemu przedstawiciel jest uprawniony. Powiązane jest to z koniecznością aktualizacji reprezentacji. W SZPROT nie ma funkcjonalności "automatycznego analizowania zakresu przedstawicielstwa", a pełne uprawnienia "do wszystkiego" mają z mocy prawa np. właściciele. To, czy lista uprawnień na formularzu rejestracyjnym będzie się zwiększać zależy od tego, czy powstające nowe systemy będą wymagały szczególnych uprawnień, czy też będą korzystały z uprawnień, które już zostały zbudowane i udostępnione na PUESC.

# **Wdrożenie systemu RPS (Rozliczanie Procedur Specjalnych)**

20. **Spis Inwentaryzacji skład celny ma ograniczenia co do wielkości pliku, kiedy to zostanie rozszerzone?**

Ta funkcjonalność w RPS na razie pozostaje bez zmian. Problem jest nam znany. Analizujemy możliwość zwiększenia dopuszczalnej wielkości pliku.

21. **Dlaczego zgłaszający towar (upoważniony) w procedurze uszlachetnienie czynnego, powiązany z podmiotem na PUESC musi składać aktualizację, aby składać kwit rozliczeniowy? Czy ten zakres nie powinien być automatycznie przypisany przedstawicielowi? Na podstawie jakiego dokumentu ma zostać złożona aktualizacja, czy to wymaga dodatkowej opłaty skarbowej?**

Złożenie rozliczenia zamknięcia jest obowiązkiem posiadacza pozwolenia. Może on upoważnić do tej czynności osobę inną niż ta, która składa w jego imieniu zgłoszenia celne. W związku z tym wprowadzono uprawnienie rozszerzone o nazwie "Dostęp do rozliczania procedur specjalnych". Stąd wynika konieczność aktualizacji reprezentacji na podstawie posiadanego upoważnienia do tej czynności. Szczegóły znajdują się w opisie usługi [Złóż Kwit Rozliczenia.](https://puesc.gov.pl/uslugi/zloz-kwit-rozliczenia)

22. **Dotyczy RPS - Objęcie procedurą końcowego przeznaczenia następuje w chwili dokonania zgłoszenia celnego – wpisu do rejestru (PWD). Z instrukcji do wypełniania kwitu w pkt 3 (lista zgłoszeń o objecie procedurą) wymagane jest wpisywanie nr zgłoszenia uzupełniającego.**

# **Jaką datę należy wpisywać? Datę PWD czy datę zgłoszenia uzupełniającego. Różnica w datach (między PWD a zgłoszeniem uzupełniającym) może wynosić ponad 30 dni.**

Jeżeli Kwit rozliczenia składany jest przed uzyskaniem komunikatu ZC299, to należy w komunikacie RPS100 wybrać jako Rodzaj identyfikatora "numer wpisu do rejestru". Numer identyfikatora będzie numerem wpisu, a datą objęcia w Kwicie będzie data dokonania wpisu do rejestru. Jeżeli zaś RPS100 przesyłany jest po UZP, to należy wybrać jako Rodzaj identyfikatora – "MRN", podać numer zgłoszenia i date komunikatu ZC299.

RPS odwołuje się do faktycznej daty objęcia wynikającej z wpisu do rejestru zgłaszającego poprzez pole 40 w zgłoszeniu uzupełniającym i od tej daty wylicza terminy realizacji procedury.

# **Plany informatyczne w obszarze uproszczeń**

23. **Takie ograniczenia (wielkość plików jako załączników) zdaje się, że są nadal w e-AEO - tym unijnym. Czy szprotowe e-AEO także będzie miało to ograniczenie?**

Przy krajowym formularzu o status AEO wielkość plików będzie ograniczona do 10 MB.

24. **Bardzo proszę o wstępny harmonogram wprowadzenia modułu VAT w systemie AIS dla art. 33a.**

Termin dostarczenia produktu przez Wykonawcę – 15 czerwca 2022 roku.

Termin wdrożenia Modułu VAT uzależniony jest od wyników testów. Wstępnie planuje się wdrożenie na wrzesień 2022 roku.

Dodatkowa funkcjonalność w zakresie integracji z systemem podatkowym dla rozliczania zgłoszeń realizowanych w ramach art. 33a VAT planowana jest na drugą połowę 2022 roku.

25. **Jakie będą warunki stosowania procedury uproszczonej w wywozie od grudnia 2023?**

**oraz**

### **Jak będzie wyglądała procedura uproszczona w wywozie po okresie przejściowym, jakie będą warunki uzyskania pozwolenia?**

Obecnie w Polsce wywóz i powrotny wywóz w ramach wpisu do rejestru zgłaszającego realizowany jest na zasadach tzw. procedury w miejscu. Zgodnie bowiem z art. 21 ust. 2 PRD do dat wdrożenia zautomatyzowanego systemu eksportu, w celu objęcia towarów procedurą wywozu lub powrotnego wywozu, organy celne mogą zezwolić, aby powiadomienie o przedstawieniu zostało zastąpione zgłoszeniem, w tym zgłoszeniem uproszczonym.

Po upływie okresu przejściowego procedura wywozu i powrotnego wywozu realizowana będzie zgodnie z trybem określanym w art. 150 ust. 4 Rozporządzenia Delegowanego (RD). Zmiany dotyczą pozwoleń realizowanych poprzez wpis do rejestru zgłaszającego. Po zakończeniu okresu przejściowego zgłoszenia wywozowe w ramach ww. pozwoleń będą realizowane na analogicznych zasadach jak w przywozie, tj. powiadomienie/ wpis do rejestru/ zgłoszenie uzupełniające. Będzie to możliwe wyłącznie dla określonej grupy towarów.

Zgodnie z art. 150 ust. 4 RD, jeżeli wniosek o udzielenie pozwolenia dotyczy wywozu i powrotnego wywozu, pozwolenia na wpis do rejestru zgłaszającego udziela się jedynie w przypadku spełnienia obu poniższych warunków:

- a) uchylono wymóg złożenia deklaracji poprzedzającej wyprowadzenie zgodnie z art. 263 ust. 2 kodeksu;
- b) urząd wywozu jest także urzędem wyprowadzenia lub urząd wywozu i urząd wyprowadzenia poczyniły przygotowania zapewniające objęcie towarów dozorem celnym przy wyprowadzeniu.

Zgodnie z art. 263 ust. 2 UKC wymóg złożenia deklaracji poprzedzającej wyprowadzenie uchyla się:

- a) w odniesieniu do środków transportu i towarów nimi przewożonych, które jedynie przemieszczają się przez wody terytorialne lub przestrzeń powietrzną obszaru celnego Unii, bez zatrzymywania się na tym obszarze;
- b) w szczególnych przypadkach, w których jest to należycie uzasadnione ze względu na rodzaj towarów lub obrotu lub gdy wymagają tego umowy międzynarodowe.

Mając na uwadze wyżej cytowane przepisy, należy zaznaczyć, że wpis do rejestru zgłaszającego w procedurze wywozu/ powrotnego wywozu będzie mógł być stosowany dla bardzo wąskiej grupy towarów. Większość obecnie funkcjonujących pozwoleń na wpis do rejestru zgłaszającego w procedurze wywozu/ powrotnego wywozu będzie musiało zostać uchylone.

Procedura wywozu/ powrotnego wywozu będzie mogła być realizowana na dotychczasowych zasadach w ramach pozwolenia na korzystanie ze zgłoszenia uproszczonego oraz pozwolenia na korzystanie z krajowej odprawy scentralizowanej w zakresie zgłoszenia uproszczonego i standardowego.

## 26. **Czy korzystając z usług agencji celnej lub podmiotu specjalizującego się w transporcie międzynarodowym poza UE, przedsiębiorca musi założyć konto na platformie PUESC?**

Przedsiębiorca nie musi zakładać konta na PUESC. Konto na PUESC założy jego przedstawiciel. Konto na PUESC może posiadać wyłącznie osoba fizyczna. W tym przypadku konto na PUESC założy na swoje imię i nazwisko pracownik agencji celnej, która reprezentuje podmiot. Następnie pracownik agencji celnej zarejestruje agencję celną i podmiot, który ta agencja celna reprezentuje. Na koniec zarejestruje

powiązania i uprawnienia swoje wobec agencji celnej i agencji celnej wobec podmiotu.

# 27. **Czy nowe systemy będą zawierały możliwość raportowania dla importu i eksportu umożlwiające weryfikację kompletu dokumentów?**

Pytanie nie wskazuje, o jakie systemy i jaki rodzaj funkcjonalności chodzi. Prosimy o doprecyzowanie pytania i przesłanie go na adres [redakcja.puesc@mf.gov.pl.](mailto:redakcja.puesc@mf.gov.pl)

# 28. **Czy będzie możliwa płatność online za NCP poprzez importerów, którzy zlecają odprawy celne agencjom celnym na upoważnieniu o charakterze bezpośrednim. Czy te zgłoszenia również będą widoczne na PUESC importera, tak by mogło zapłacić online w czasie rzeczywistym?**

Importer może zapłacić online w czasie rzeczywistym należności celno-podatkowe wyliczone w zgłoszeniu celnym, złożonym przez agencję celną działającą jako przedstawiciel bezpośredni, ponieważ przedmiotowe zgłoszenie będzie widział na PUESC w zakładce e- Płatności. Natomiast jeśli zgłoszenie zostanie złożone przez agencję celną, działającą jako przedstawiciel pośredni, to takie zgłoszenie będzie mogła opłacić agencja celna. Dodatkowo istnieje możliwość zapłaty należności określonych w zgłoszeniu celnym z wykorzystaniem e- Płatności poprzez plik specyfikacji zarówno przez importera jak i przez agencję celną.

**Funkcjonowanie systemu TAX FREE – obsługa procedury zwrotu VAT podróżnym**

29. **Czy procedura TAX FREE będzie miała zastosowanie dla obsługi sprzedaży do klientów fizycznych z krajów trzecich przy sprzedaży za pomocą sklepów internetowych, gdzie towar po zakupie jest pakowany i wysyłany do klienta fizycznego za granicą, który dokonał zakupu towaru komercyjnie na platformie sprzedażowej www online?**

System TAX FREE skierowany jest do podróżnych niemających stałego miejsca zamieszkania na terytorium Unii Europejskiej, którzy przybywają do Polski w celach turystycznych. Podróżni mają prawo do otrzymania zwrotu podatku zapłaconego przy nabyciu towarów na terytorium Polski, które w stanie nienaruszonym zostały wywiezione przez tych podróżnych poza terytorium Unii Europejskiej w bagażu osobistym podróżnego (art. 126 ust. 1 ustawy z dnia 11 marca 2004 r. o podatku od towarów i usług – Dz. U. z 2021 r. poz. 685, z późn. zm., dalej "ustawa o VAT").

Podstawą do dokonania zwrotu podatku jest dokument elektroniczny TAX FREE wraz z elektronicznym potwierdzeniem przez urząd celno-skarbowy wywozu towarów ujętych w tym dokumencie (art. 128 ust. 2 ustawy o VAT).

Urząd celno-skarbowy potwierdza wywóz towarów w systemie TAX FREE po sprawdzeniu zgodności danych dotyczących podróżnego, zawartych w dokumencie elektronicznym TAX FREE, z danymi zawartymi w przedstawionym paszporcie lub innym dokumencie stwierdzającym tożsamość. Na żądanie podróżnego urząd celnoskarbowy potwierdza wywóz towarów pieczęcią organu celnego również na wydruku dokumentu elektronicznego TAX FREE (art. 128 ust. 3 ustawy o VAT).

Biorąc pod uwagę powyższe, system TAX FREE nie może mieć zastosowania do sprzedaży za pomocą sklepów internetowych, gdzie towar po zakupie jest pakowany i wysyłany do klienta fizycznego zlokalizowanego za granicą (w kraju trzecim), który dokonał zakupu towaru komercyjnie na platformie sprzedażowej online.

# **Informacje o publikacji**

Data wysyłki: **1.03.2022 r.**

Komórka odpowiedzialna: **Departament Ceł MF**